## **EXPENSES AGRESSO WEB → HOW TO ATTACH A RECEIPT AFTER YOU HAVE SAVED A CLAIM AS READY?**

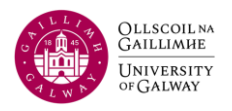

You can upload receipts to your claim at any point in the submission process, including before saving it as a draft, after Approver (Budget Holder) approval, or even after Finance approval and reimbursement. To attach a receipt, follow these steps:

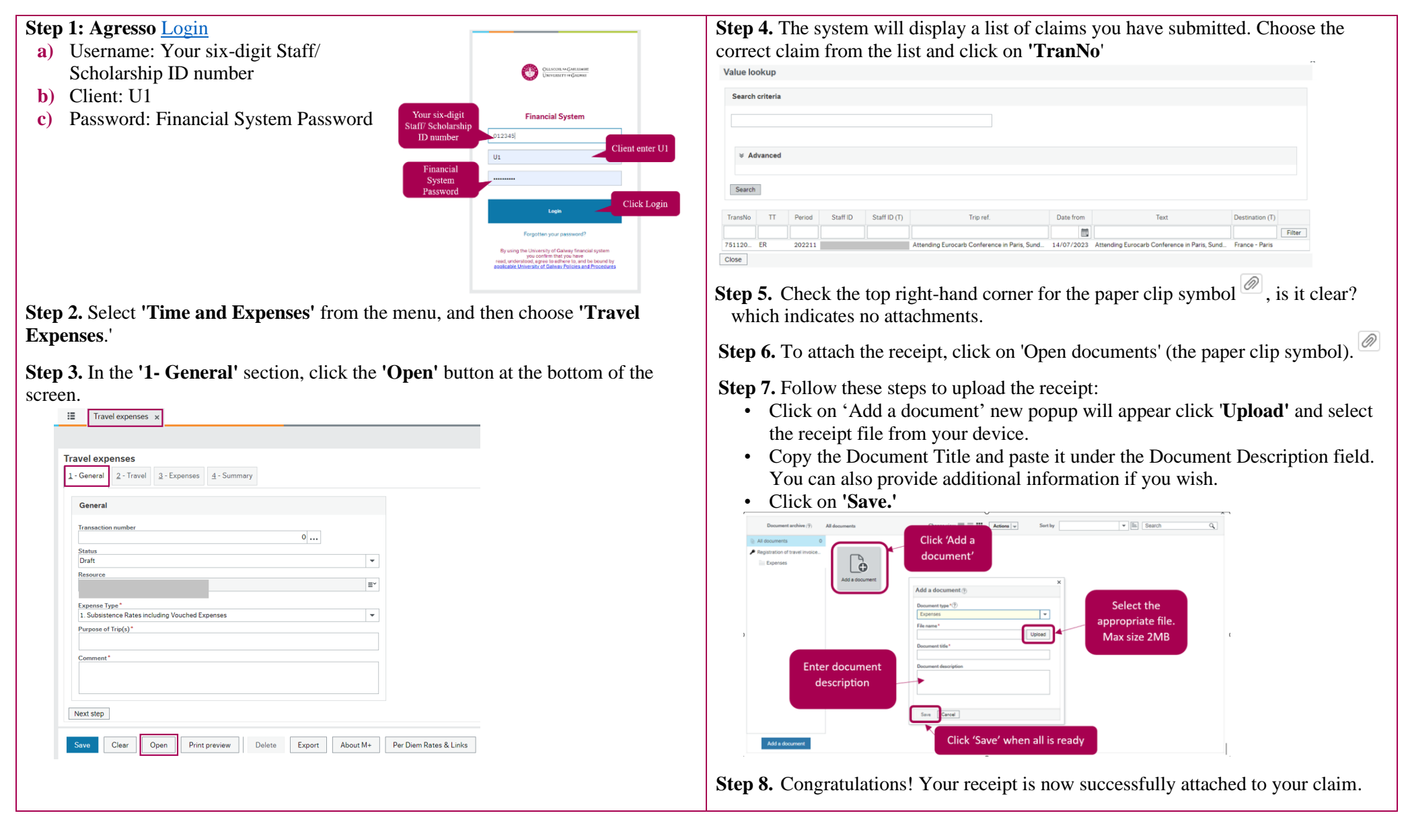